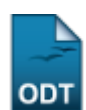

## **Cadastrar Configuração de Unidades**

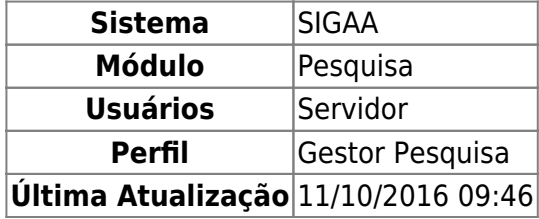

Esta funcionalidade permite aos Gestores de Pesquisa realizarem um cadastro das siglas das unidades desejadas, além de associá-las às suas unidades classificadoras.

Para utilizar esta funcionalidade, o usuário deverá acessar o SIGAA → Módulos → Pesquisa → Projetos → Configuração de Unidades → Cadastrar.

A seguinte tela será exibida:

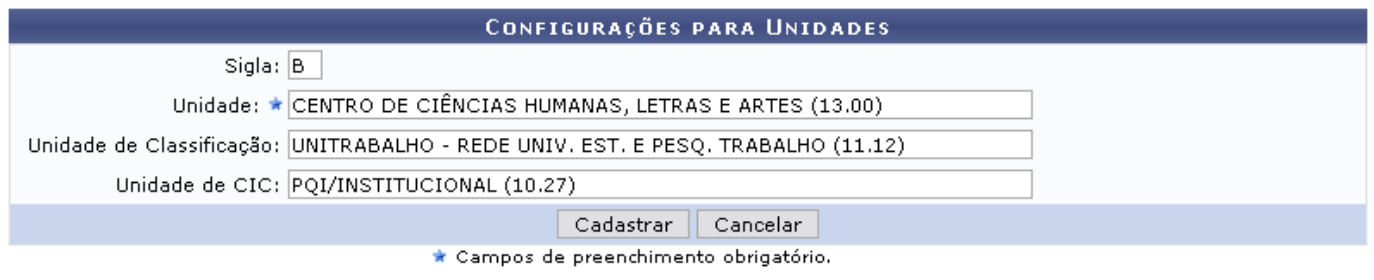

Pesquisa

Nesta tela, defina as configurações para a unidade que deseja cadastrar. Os campos a serem preenchidos são:

- · Sigla: Informe a sigla que será utilizada para compor o código dos projetos submetidos a partir da unidade cadastrada;
- Unidade: Digite a unidade a ser cadastrada. Ao digitar as primeiras letras, o sistema exibe uma lista com as prováveis unidades. Selecione a que desejar;
- Unidade de Classificação: Informe a unidade de classificação que substituirá a unidade original nas operações de classificação dos docentes para a concessão de cotas;
- Unidade de CIC: Forneça a unidade que substituirá a unidade original nas operações do CIC;

Caso deseje retornar ao menu inicial da operação, clique em Pesquisa.

Se desistir da operação, clique em *Cancelar* e confirme a desistência na janela apresentada posteriormente.

Exemplificaremos a operação com a Sigla B, Unidade CENTRO DE CIÊNCIAS HUMANAS, LETRAS E ARTES (13.00), Unidade de Classificação UNITRABALHO - REDE UNIV. EST. E PESQ. TRABALHO (11.12) e Unidade de CIC PQI/INSTITUCIONAL (10.27).

Após preencher os campos, clique em *Cadastrar* para prosseguir. A mensagem de sucesso da operação será indicada na tela:

 $\ddot{p}$  . Operação realizada com sucesso!

## **Bom Trabalho!**

## **Manuais Relacionados**

[Listar/Alterar Configurações de Unidades](https://docs.info.ufrn.br/doku.php?id=suporte:manuais:sigaa:pesquisa:projetos:configuracao_de_unidades:listar_alterar_configuracao_de_unidades)

[<< Voltar - Manuais do SIGAA](https://docs.info.ufrn.br/doku.php?id=suporte:manuais:sigaa:pesquisa:lista)

From: <https://docs.info.ufrn.br/>- Permanent link: **[https://docs.info.ufrn.br/doku.php?id=suporte:manuais:sigaa:pesquisa:projetos:configuracao\\_de\\_unidades:cadastrar\\_configuracao\\_de\\_unidades](https://docs.info.ufrn.br/doku.php?id=suporte:manuais:sigaa:pesquisa:projetos:configuracao_de_unidades:cadastrar_configuracao_de_unidades)** Last update: **2016/10/11 09:46**